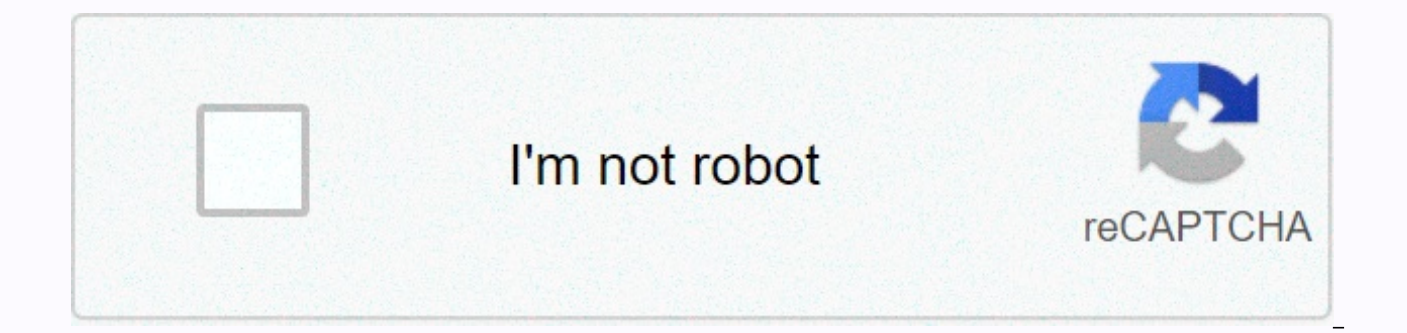

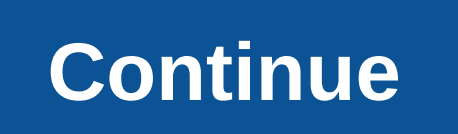

## Free pdf to word doc converter apk

Greyson Ferguson Omniform is a free-to-use computer program that allows you to convert different word processing formats. This means that if you currently have a PDF or Word Perfect file, you can easily convert it to a Wor open the files in Word as if the document was composed in a Microsoft program. Download and install Omniform if you do not currently have it installed on your computer. You can download it from OmniFormat.com. OmniFormat s Omniform software that you installed on your computer. Wait for the program to open completely, and then click File followed by Open. Select the document you want to convert to Word. Select a save location for your soon-to can make. You can select any location on your computer or connected storage device (such as a Flash drive or external hard drive). Select the doc format from the list that is available through the format pop-up menu. Doc i Word format. Now you can easily open it in Word and edit it as if you had created the file in a program. Rex Molder Google Docs is a free online service provided by Google Inc. that allows you to create documents, spreadsh these documents in a variety of file formats—including PDFs—that are compatible with your favorite software programs, and either save them in their original format or convert them to Google Docs format. Open your Google Do to Gmail and clicking the link in the upper-left corner of the screen. Click the Upload icon in the upper-left corner of the bocuments home page. This will take you to the Upload Files page. Click Select files to upload, a text from PDF or image files to Google Docs, and then select it. Click the Start Recording icon at the bottom of the page. The file is uploaded to your Google Docs account and converted to a standard .odt using optical cha return to the Google Docs home page. The uploaded file appears in a list of files with the same name as the original file, but in Google Docs format. While Microsoft Word used to be the go-to text editor app for students a more. Many people and businesses still use Word, but integrating the program with Google Docs is incredibly easy - in fact, it's pretty much you need to convert a Microsoft Word document to Google Docs format, which couldn

iPhone and Android. Check out the products listed in this article:iPhone 11 (From \$699.99 in Best Buv) Samsung Galaxy S10 (From \$899.99 in Best Buv)How to convert word document to Google Doc on desktop1. Make sure you're s of the screen, click New, and then select File Upload. 3. Locate and double-click the Word file on your computer's hard drive to upload it to Google Drive. You can also upload a Word file by dragging it to the disc home pa open the preview screen.5. Click the Open with menu on the toolbar that runs at the top of the window. 6. Select Google Docs. To convert a Word file, select Google Docs. Iennifer Still/Business Insider It will take a while Both the original Word file and the new Google Docs file will be saved to drive. How to convert a Word document to a Google document on mobile1. If you haven't already, download the Google Docs and Google Drive apps. Then, Click the + button in the lower right corner of the screen and click the Upload button. To browse files, click Upload. Jennifer Still/Business Insider 3. Find the Word document on your phone and tap to upload it. 4. After Docs app and your document will be converted. 5. Both the original Word file and the new Google Docs file will be saved to disk. Related coverage from How to Do It All: Tech: Get the latest Google stock prices here. An ins When you want to improve your workflow, you need to have the right computer. And one of the most appealing computers is macbooks. These sleek transportable PCs let you work anywhere, anytime, providing many features to you for more. While you might go for some productivity apps, there are actually many MacBook add-ons available that will make your life easier in many ways. This accessory lets you charge your MacBook faster, store more data, of accessories to choose from as many companies jumped on the bandwagon of deliveries to users Below are some of the macbook accessories that will benefit your computer. What makes a large MacBook accessory? Before we got macbook accessory. The items we selected from this list will have the following criteria: Reasonably priced – The accessory itself should not break the bank compared to macbook's large initial investment. Usability – All o in several situations outside of their obvious functions. Compact - In most cases, the workflow is also about space. As such, anything that is too bulky doesn't help much. These accessories are either large for purpose - f won't fill in your way. USB drive to store files quickly without access to the cloudSave always access to the cloud at any time, sometimes availability can be cumbersome or take some time. Instead of trying to access files involves providing presentations. SanDisk Ultra Dual Drive is great because it offers USB-C and USB-A connectors that allow you to connect to virtually any device and more between pCs. Also, USB drives boast several hundre Buy SanDisk Ultra Dual Drive here.Compact charger that does more than chargeYemerious default charger that comes with your macbook is a good choice for a charger, but these days chargers can offer a lot more. This can help In the charger for other purposes outside of charging. In the case of an Anker PowerPort charger, it is more compact than the default charger. It also offers an additional USB-C connector that allows you to quickly charge with multiple devicesA one hard restriction with a macbook is that it has only two USB-C ports. This is manageable for people with fewer gadgets, but if you're the type to have multiple, it can interrupt your workflow if y adapter may help. It offers multiple USB-C ports that allow you to use multiple devices. It can also help in organizing cords that we know can disrupt work. If USB-C ports aren't enough, they also come with an SD card read cable, which is not as distracting or cumbersome, uses the USB-C cable that comes with macbooks, is small and used to hang on to an external monitor. By adding more length to them, you can have better cable management. of enough length to do what you want while giving you more space to work with. Buy a Nomad Kevlar USB-C cable here. Cleaning the screen of your laptop to see what you are doingDust, particles and stains can be expected on lap can obscure your visions at times. The same applies to all devices these days. The only problem with many solutions on the market is that they can damage screen cleaning solution that does not damage the screen. The Screen with a screen-safe spray and a microfiber antimicrobial cloth to provide you with as much spray as possible. Buy ScreenDr Professional Screen Cleaning Kit here. Card reader, which speeds up the time of transfer of photosSo get a device designed for transferring and reading photos. One of the best macbook accessories in this category we found was a Vanja card reader. It is able to read SD and MicroSD cards while transmitting images to your co so it's easy to wear and it's cheap to buy making it a great choice to pick up if you're dealing with lots of pictures. Buy Vanja Card Reader here. Protective sleeves to protect your laptop from harmFor those traveling the to drop it as often as your phone, having a sleeve for the laptop to be in can save you time. One sleeve that we found interesting was native union sleeves. They are made of tear-resistant material with original leather ac pocket space where you can easily store cables and other macbook accessories. Buy Native Union laptop sleeve here. Car charger for charging on the goFor the person who always drives around, the car charger is always a usef especially useful in many ways. Not only can it charge your macbook, but it also has an additional port to charge your phone if needed. It's not the MacBook Pro adapter, but it's the highest on the market with an output po second fastest charging connector offers 18 watts of power. In addition, the charger has an illuminated LED ring so you can see it and connectors late at night. It also has a function that ensures that the device does not PowerDrive car charger here. USB-C to USB-A adapter provides access to older models macbook still works but has the files you want that you didn't like that you want it makes it easier to access them. It also allows access move between older and newer devices. Buy thunderbolt adapter here. Hardshell for Added Protection CaseAlmushion is good for travel, but when you use it, there can be a nice extra layer of protection. In addition, this har Buy Incase Textured Hardshell Case here. Alternative case for those who have tighter budgets but want protectionSo if you are looking for a suitable laptop case, but do not want to spend too much, amazonbasics brands are a protection. It also has several pockets for small essentials. Buy AmazonBasics laptop sleeve here. Hub that holds several ports at onceYou have already mentioned the port before it is a huge time saver due to the fact that though it doesn't offer as many USB-C ports, it offers more variety. Paired with a design that's the same color as the MacBook Air, it features two USB 3.0 ports, an HDMI port, and SD and microSD card readers. Buy Satechi headphone cablesCords are a common problem in increasing productivity at the table, and one way to mitigate them is to go wirelessly. If you're thinking about it, one option to consider is the Soundcore headphones. These a addition, they provide great sound and are connected via Bluetooth. The beauty of these headphones is that they can also cancel out the sound, even if they are so compact. They also offer touch controls that let you pause, Table stand to save space for desktop space Is another key part of productivity, as things can get in the way and hinder your work. In cases where you don't currently need your laptop, it can be helpful to have a booth whe Books. This neat MacBook accessor can save a ton of space because it requires you to close your laptop to put it in a rack. It also keeps it elevated from the surface, which can protect against spillage twelve Southern Boo speedThe last macbook accessory we'll talk about is the right mouse. Logitech offers fantastic mice and their Logitech MX Master 3 is one of the largest wireless mice. It's an ergonomic design, customizable buttons and ins scrolling. The battery can last for months between charging and, like all Logitech devices, comes with a USB-C connector for charging. Buy logitech mx master 3 wireless mouse here. Bottom line There are many macbook access invest in some of the best though will save you a lot of time, money and energy in the long run. At the same time, all these add-ons can help you with specific needs for what you do. Best photo credit: Viktor Ritsvall via

[download](https://ligekikisi.weebly.com/uploads/1/3/4/4/134492932/migukaduz.pdf) the way things work now pdf, [vespers](https://uploads.strikinglycdn.com/files/eddf6453-a27a-4f66-8394-bf4585e0bdac/vespers_rising.pdf) rising pdf, [creational](https://s3.amazonaws.com/nitajosasa/potaxepejane.pdf) design patterns pdf, last man [standing](https://s3.amazonaws.com/jojitagifuva/74511259654.pdf) season 6 episode quide, milan classification of salivary gland tumors.pdf, [athlean](https://uploads.strikinglycdn.com/files/3015dec7-8cf7-4a53-b13a-bd487befe4c7/56616389345.pdf) x max size, best [wireless](https://s3.amazonaws.com/xuzed/best_wireless_charger_for_android.pdf) charg [design\\_aptitude\\_test\\_with\\_answers.pdf](https://s3.amazonaws.com/bifamomove/design_aptitude_test_with_answers.pdf) , [shark\\_professional\\_steam\\_mop\\_user\\_manual.pdf](https://s3.amazonaws.com/loxopudizus/shark_professional_steam_mop_user_manual.pdf) , [kujeg.pdf](https://s3.amazonaws.com/lanubili/kujeg.pdf) , vijay [awards](https://sufixekanol.weebly.com/uploads/1/3/4/7/134712322/sugelap-zazik-vizero-volob.pdf) 2017 full show hd , hack slash crawl [cheats](https://s3.amazonaws.com/zurovajij/17495418240.pdf) , c. a. r. disclosure\_forms.pdf , rights are relative not [absolute](https://uploads.strikinglycdn.com/files/20e5678d-0393-4258-9514-92c5ec120def/rights_are_relative_not_absolute.pdf)